# **SigTest1 SigTest2**

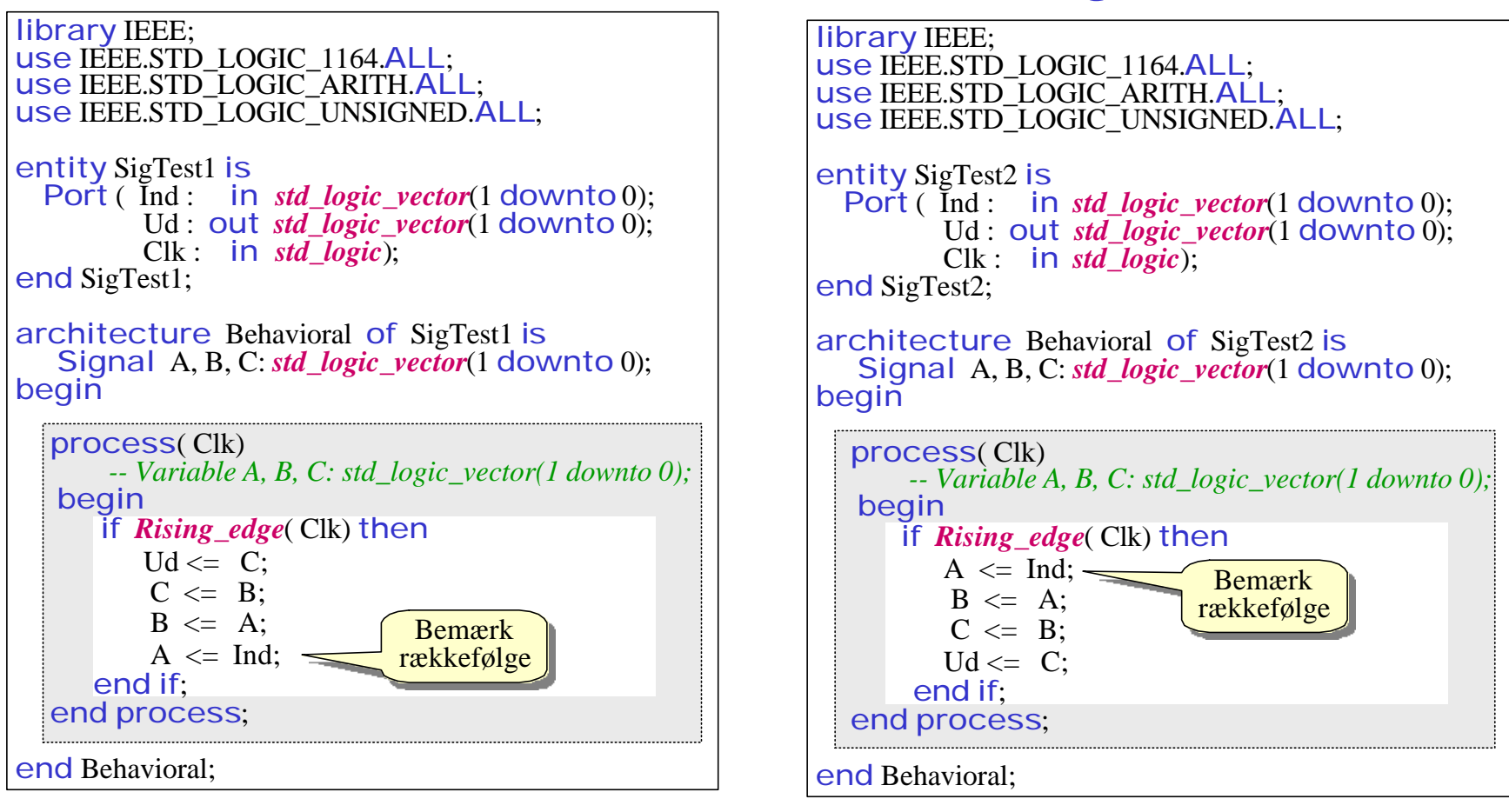

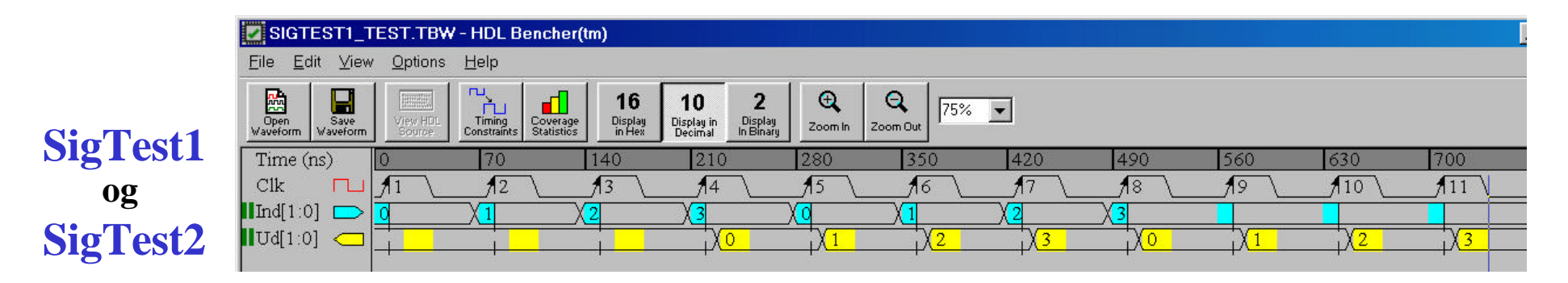

## **VarTest1 VarTest2**

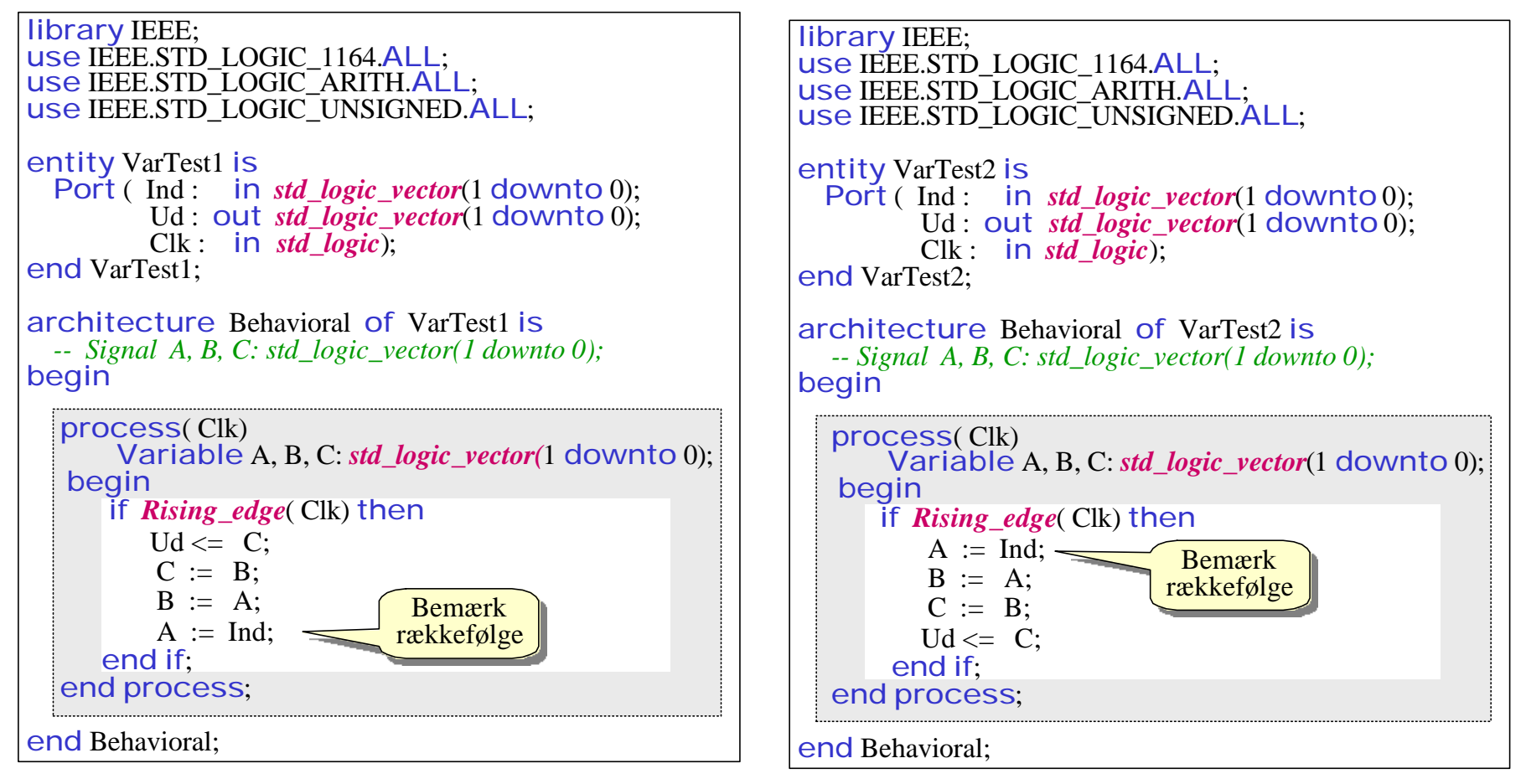

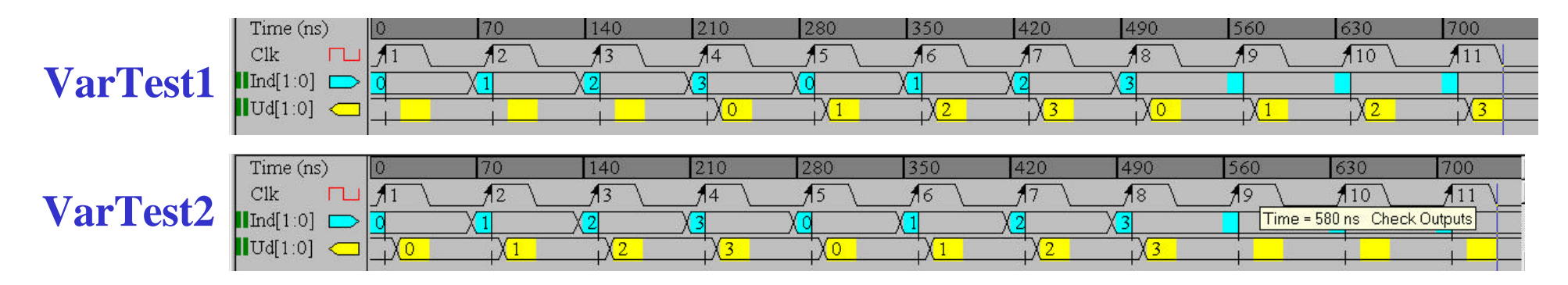

### **VarTest3**

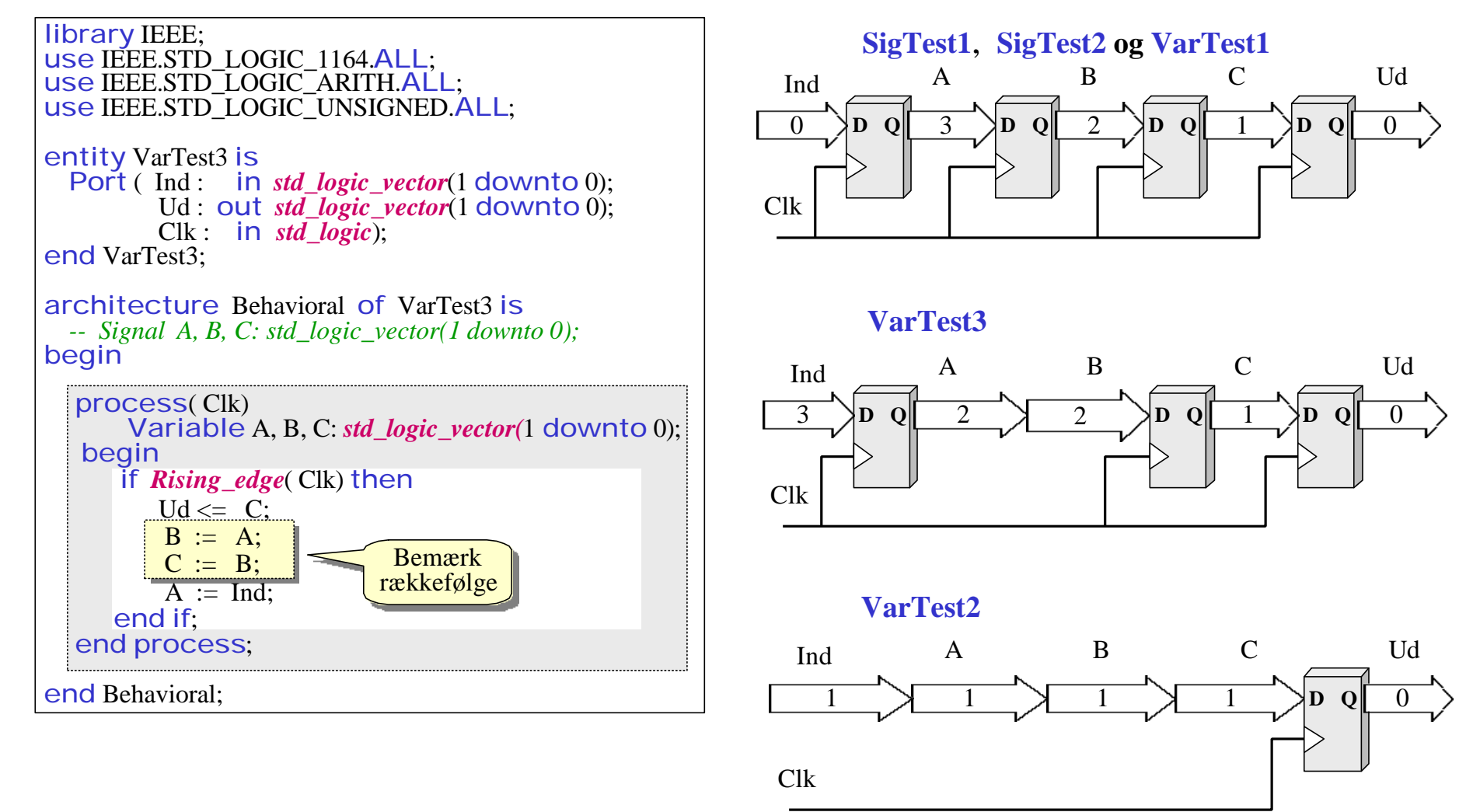

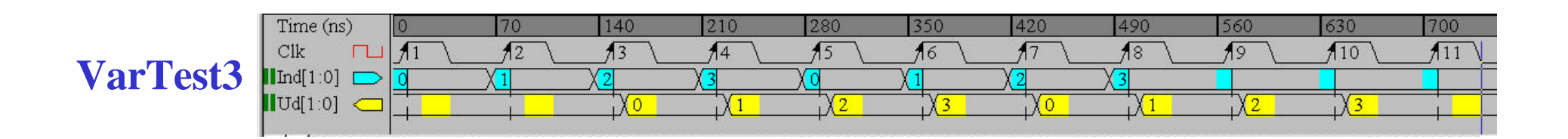